Universidad Politécnica de Cataluña

Master en Ingeniería Estructural y de la Construcción

Ingeniería de Estructuras

Junio 2015

## **TRABAJO FINAL.**

# **EJERCICIOS L34 Y L09.**

## **CÁLCULO POR EL MÉTODO DE ELEMENTOS FINITOS.**

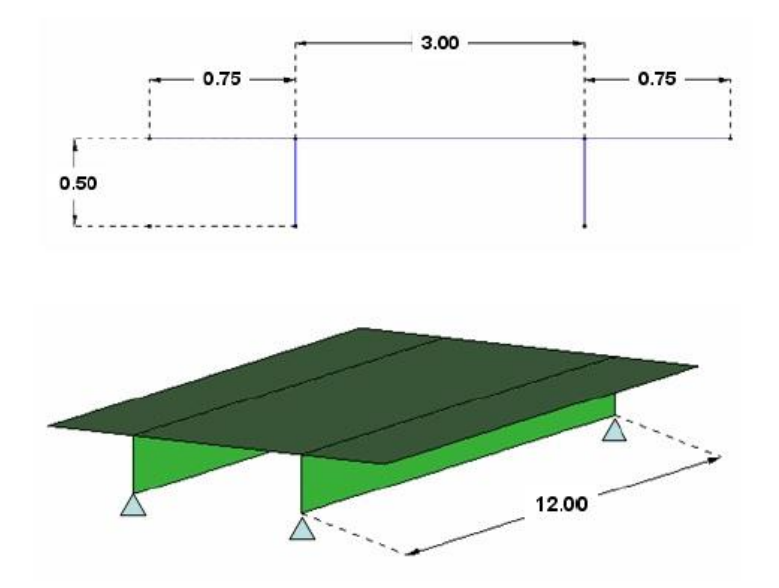

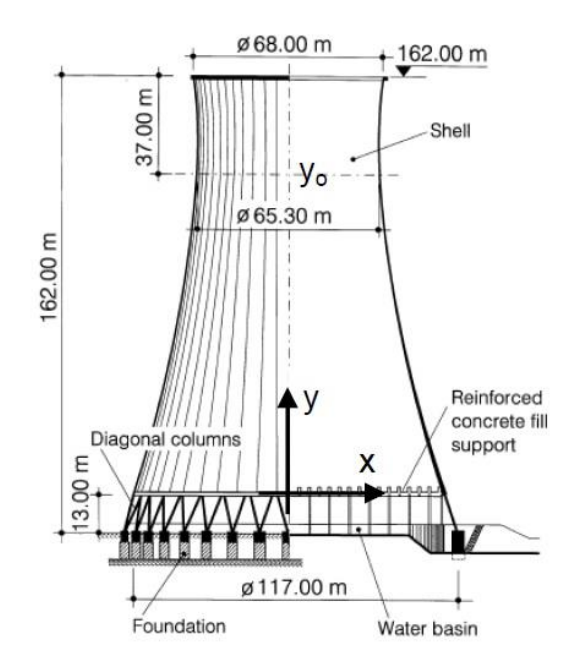

**Juan Carlos Herrera**

**X2053090-H**

## **1. PROBLEMA L34**

## **PUENTE DE HORMIGÓN ARMADO.**

El primer problema se trata de un puente de dos carriles formado mediante una losa apoyada sobre dos vigas de gran canto. La geometría de los elementos es la mostrada en la figura 1.1.

Las vigas tienen un espesor de 0.25 m mientras que la losa del tablero tiene un espesor de 0.38m Toda la estructura es de hormigón armado, sin embargo las propiedades mecánicas de las vigas y del tablero son distintas. Mientras que en el tablero tenemos E = 19.8 KN/mm2  $v = 0.18$  en las vigas tenemos E = 27.6 KN/mm2  $v =$ 0.20. Para ambos se ha escogido un peso específico del material de 25kN/m3.

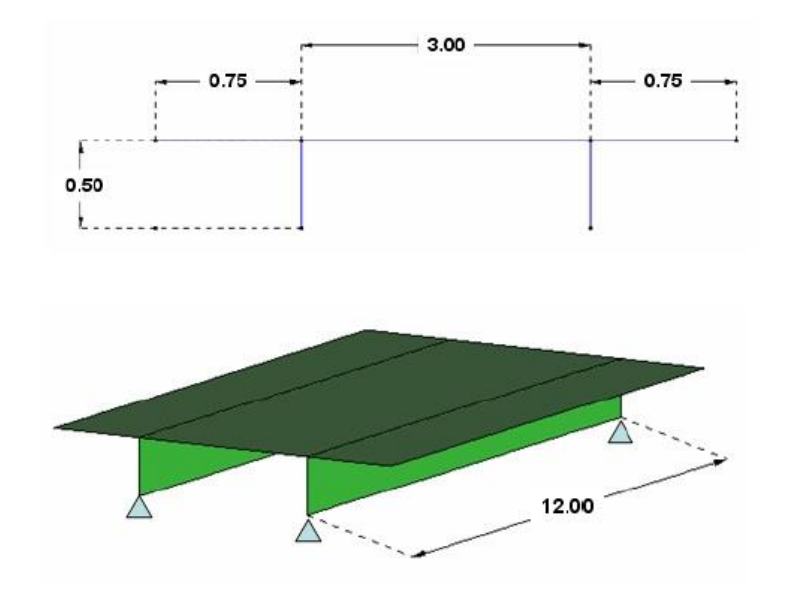

Figura 1.1. Geometría del problema.

El puente se encuentra sometido a una carga vertical debido a su peso propio y a una carga vertical uniformemente distribuida sobre el tablero. La idea del problema es hallar la magnitud máxima que puede tener esta carga para que no se superen los límites máximos de tracción y compresión, establecidos en 180mPa para la tracción y 80mPa para la compresión.

### **1.1. Preproceso.**

Dada la geometría del problema, se observa que el comportamiento de la estructura combina un problema de tensión plana (vigas de gran canto) con un problema de flexión y cortante (placas, tablero) por lo tanto la mejor opción para este caso es realizar el modelado para el cálculo con elementos de lámina plana. El modelado y cálculo se hará con el programa RamSeries 13.5.0. que permite la

utilización de diversos elementos de lámina plana para el cálculo y el cual funciona utilizando el programa GID como herramienta de pre proceso.

Estudiando la geometría nos podemos dar cuenta rápidamente que la estructura posee simetría en sus dos direcciones en planta, por lo que una manera de ahorrar considerable esfuerzo de cálculo y conseguir los mismos resultados es modelar simplemente un cuarto de la estructura completa y asignar las condiciones de contorno necesarias en cada caso para que se respeten los planos de simetría. Se ha tomado entonces un plano de simetría vertical paralelo a X y uno paralelo a Y dividiendo las luces de 3 y 12 metros justamente por la mitad. En el plano de simetría que divide la luz de 12 metros se han establecido las condiciones de contorno de giro y desplazamiento en X igual a cero al igual que el giro en Z debido a que lo estamos haciendo en ejes globales mientras que en el plano que divide la luz de 3 metros se ha restringido el desplazamiento y el giro en Y y también el giro en Z.

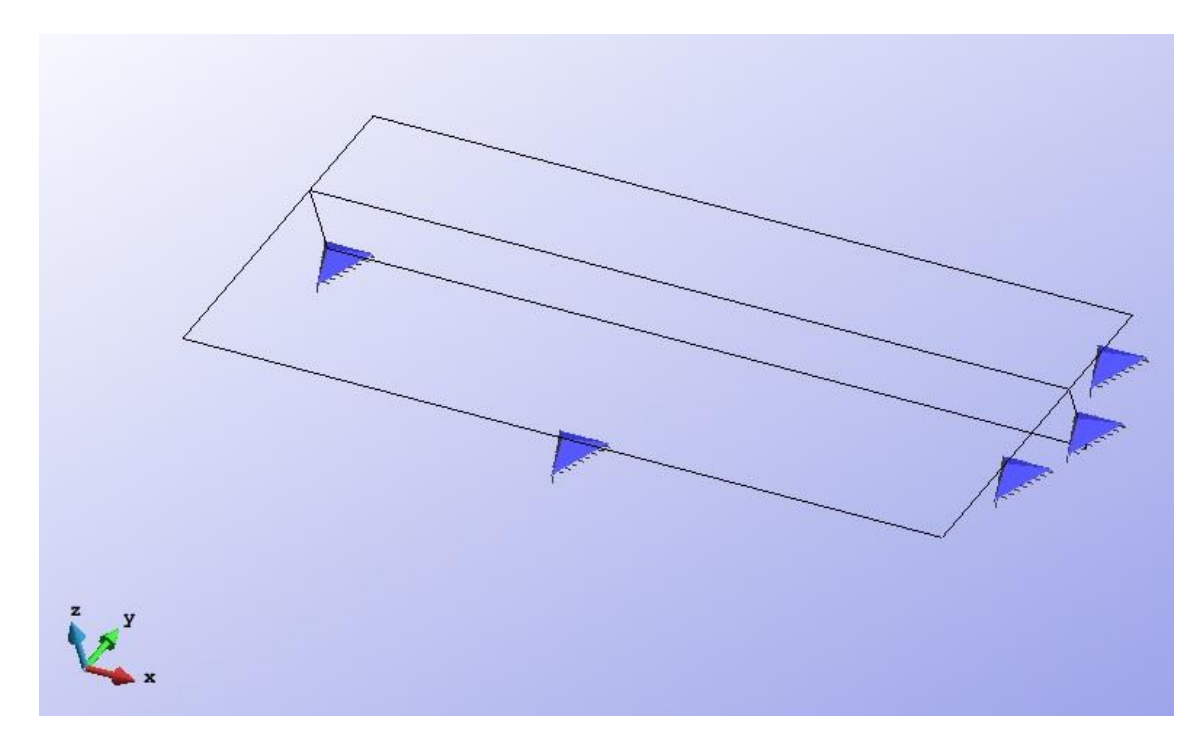

Figura 1.2. Modelado de un cuarto de la geometría de la estructura con las condiciones de contorno de apoyo y de simetría en ejes globales.

Una vez modelada la estructura con la geometría, materiales, simetrías y condiciones de contorno explicadas anteriormente, se debe tomar la decisión del tipo de elemento y el tamaño de malla a utilizar. Para esto, se procedió a realizar un proceso iterativo con los tres tipos de elementos más adecuados y precisos en teoría, para elementos lámina plana. El triángulo de 6 nodos y los cuadriláteros de 8 y 9 nodos, todos estos utilizan procesos de integración selectiva de manera de sortear los problemas de bloqueo por cortante por lo que pueden ser utilizados sin problemas para láminas de cualquier espesor. A continuación se presenta un gráfico de convergencia de la iteración hecha para la flecha máxima en el centro de la viga.

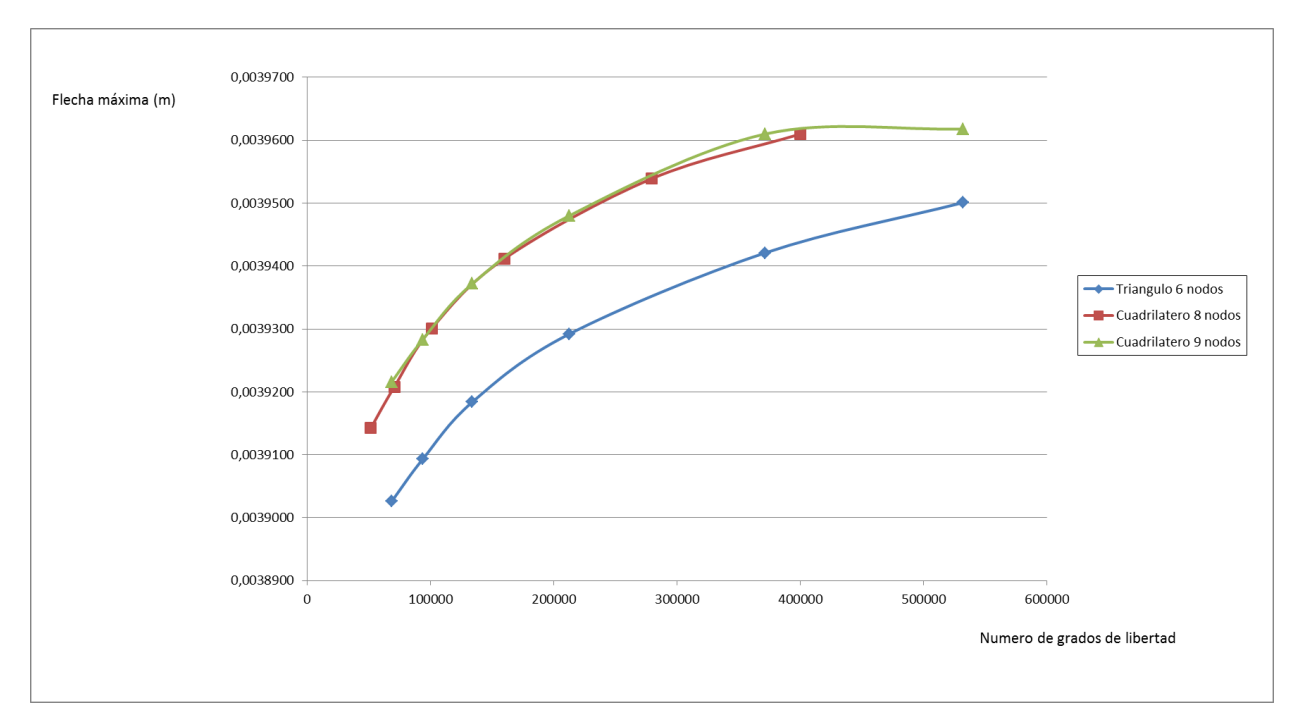

Figura 1.3. Gráfico de convergencia de la flecha para los tres tipos de elemento estudiados.

Como se observa en el gráfico, los elementos cuadriláteros de 8 y 9 nodos se aproximan bastante mejor a la solución que el elemento triangular de 6 nodos el cual requiere de mallas bastante más tupidas para llegar a la solución. Entre los dos cuadriláteros sin embargo el de 9 nodos encuentra la solución con un número ligeramente menor de grados de libertad que el de 8 nodos por lo que finalmente se ha escogido este elemento para realizar el análisis. Debido a que la geometría es completamente regular y a que nos interesan los resultados de las tensiones a lo largo de todas las piezas, en este caso no se ha utilizado un refinado por zonas de la malla, sino que se ha utilizado una malla estructurada de elementos de igual tamaño para todo el modelo. Esto ha resultado en una malla bastante tupida de 371361 grados de libertad.

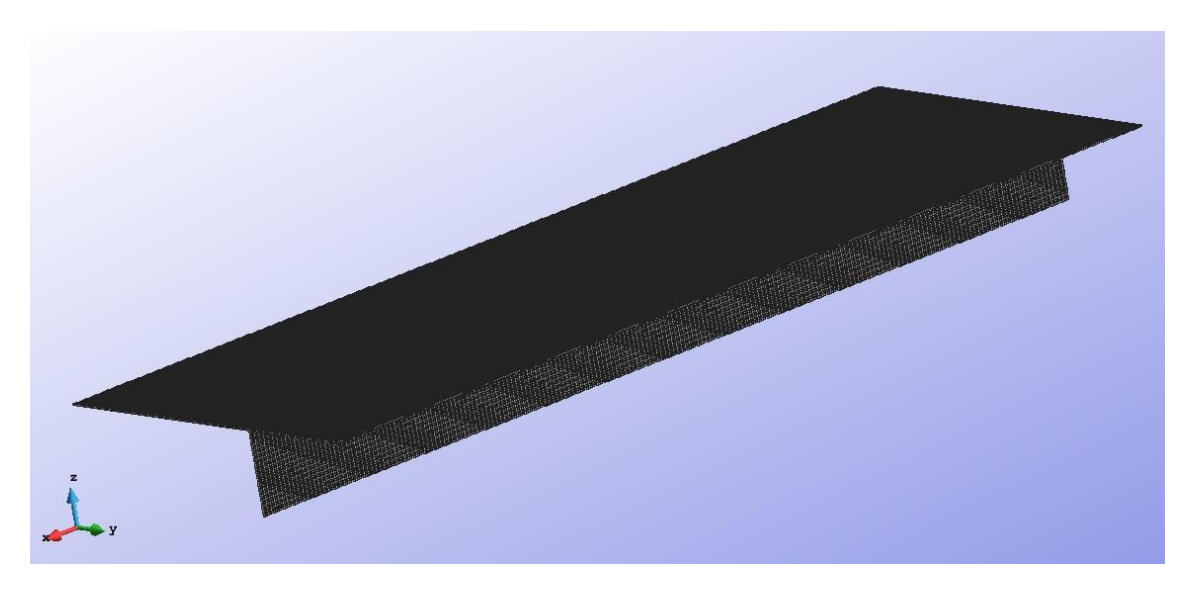

Figura 1.4. Malla de elementos cuadriláteros de 9 nodos con 371361 grados de libertad totales.

| ٠  | ٠  | ٠  | ٠ | ٠ | $\mathbf{r}$ | <b>All Control</b> | $\mathbf{r}$ | ٠ | ٠ | ٠ |
|----|----|----|---|---|--------------|--------------------|--------------|---|---|---|
|    | ٠  | ٠  | ٠ | ٠ | п            | $\sim$             |              | ٠ |   |   |
|    |    |    |   |   |              |                    |              |   |   |   |
| ٠. | ×. | п. | п | ٠ | п            | $\mathbf{r}$       |              | × | п | п |
|    |    |    |   |   |              |                    |              |   |   |   |
| п  | ٠  |    |   | ٠ | ٠            | ٠                  | ۰            | ٠ |   | ٠ |
|    |    |    |   |   |              |                    |              |   |   |   |
| п  | ٠  | ٠  | ٠ | ٠ | ×            | ٠                  | ٠            | ٠ |   |   |
|    |    |    |   |   |              |                    | ÷            |   |   |   |
| п  | п  | п  |   |   |              | п                  |              |   |   |   |

Figura 1.5. Zoom de la malla en la zona de la viga.

Una vez establecida la malla a utilizar, se procedió a realizar un primer cálculo utilizando como carga aplicada únicamente la carga del peso propio de la estructura. Al hacer esto nos encontramos con un problema de concentración de tensiones en la zona del apoyo simple de la viga. Como se mostró anteriormente, la viga de gran canto simplemente apoyada se le ha asignado la condición de contorno desplazamiento en Z=0 en el punto de la esquina inferior de la misma. Al hacer esto, aparecen unas tensiones concentradas en el punto de apoyo de la misma las cuales no son reales y además dificultan considerablemente leer de manera apropiada la distribución de tensiones a los largo de toda la pieza. Debido a esto, se procedió a corregir la manera de asignar esta condición de contorno, asignándola en toda la línea vertical de contorno de la viga, de esta manera, se evita que el problema de tensiones concentradas ocurra de manera puntual en el apoyo, y corrige la distribución de tensiones en la viga.

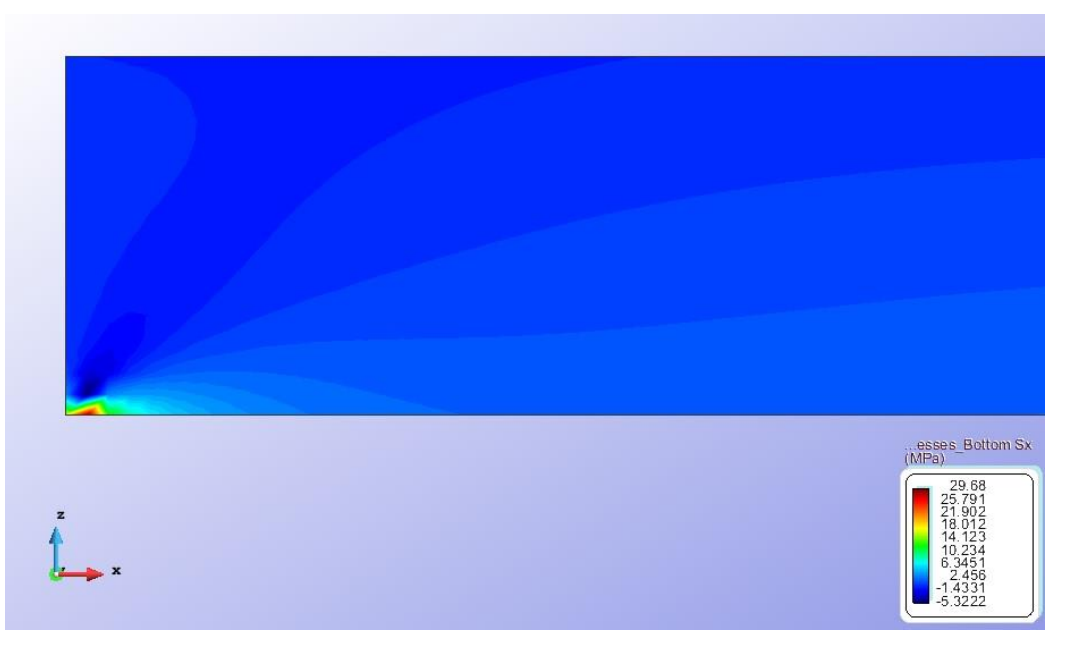

Figura 1.6. Concentración de tensiones en el apoyo de la viga. Nótese como el valor extremadamente elevado justo en el apoyo no deja leer los resultados apropiadamente en el resto del elemento.

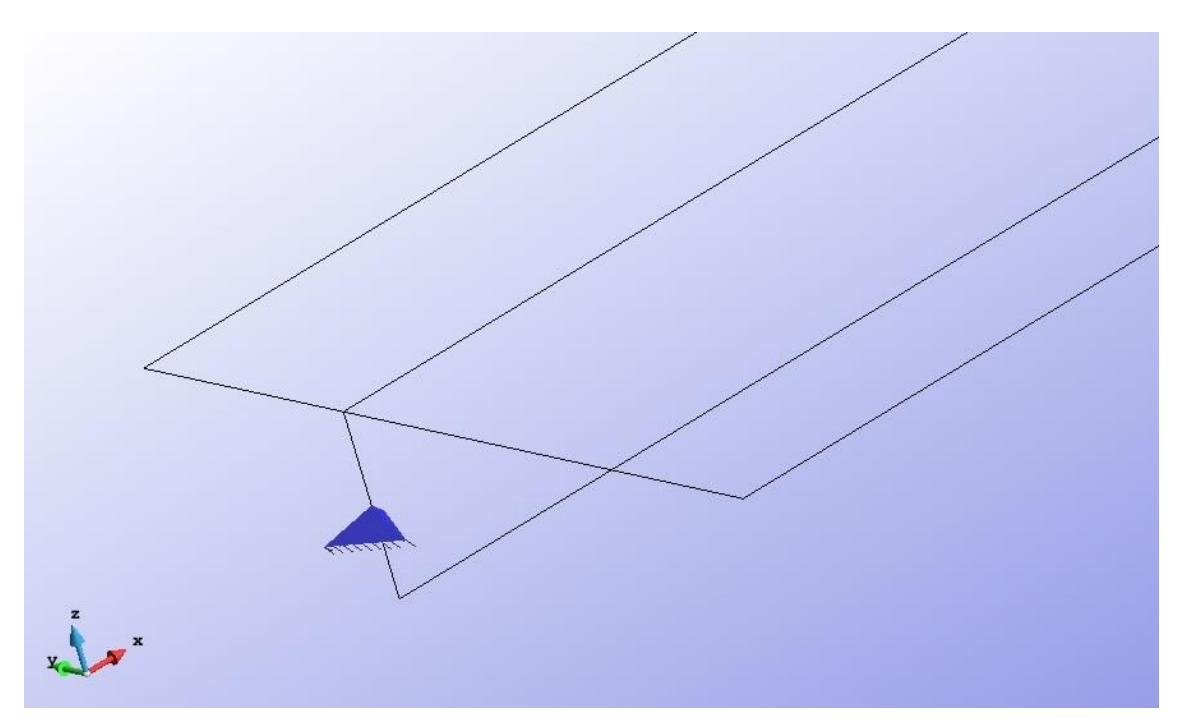

Figura 1.7. Cambio en la condición de contorno del apoyo de la viga. Asignada ahora a toda la línea.

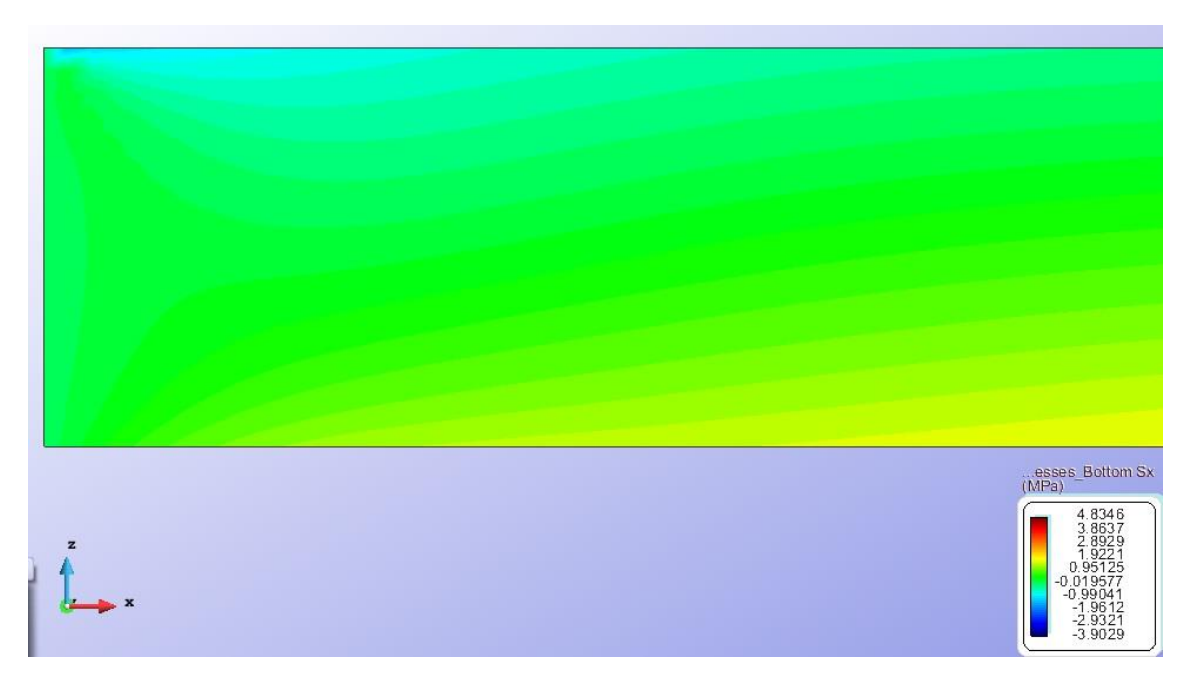

Figura 1.8. Nueva lectura de las tensiones en el apoyo. Nótese como ha desaparecido la concentración en el apoyo, y ahora la máxima tracción es mucho menor.

## **1.2. Postproceso.**

Una vez que hemos obtenido un modelo con la geometría, condiciones de contorno y mallado adecuados y hemos encontrado que arroja resultados satisfactorios podemos proceder al post proceso. Nuestro problema se trata de encontrar el valor máximo que puede tener la carga vertical distribuida sobre el tablero para no sobrepasar los límites de tensiones de tracción y compresión impuestos por el material. Para esto partimos del modelo cargado únicamente con el peso propio de manera de entender en qué rango de tensiones nos encontramos inicialmente y a partir de aquí ir aumentando la carga vertical aplicada progresivamente hasta dar con el límite.

Gracias a que la geometría de la estructura es bastante sencilla y en general los elementos son rectos y ortogonales entre sí, la lectura de las tensiones se puede hacer en ejes globales sin mayor problema ya que en todos los casos estos corresponden con los ejes locales de los elementos.

En primer lugar estudiaremos la viga y posteriormente la placa, identificando en ambos elementos las zonas donde se ubican las mayores tracciones y compresiones, para posteriormente ir directo a estos lugares a medida que aumentemos la carga.

#### Viga:

Se trata de una viga de gran canto biapoyada, por lo que podemos esperar un comportamiento típico, encontrando tracciones máximas en la fibra inferior en la zona central de la misma y compresiones máximas en la fibra superior en la misma zona. Al observar la figura 1.9 la cual muestra las tensiones a lo largo de X en la viga, observamos que la hipótesis se comprueba, pero que además aparece una compresión en la fibra superior cerca del apoyo de magnitud igual a la máxima, a la cual también le prestaremos especial atención. Observamos que en la viga las tensiones aún se encuentran considerablemente lejos de los límites establecidos, encontrando un máximo de compresión de 2,1 mPa y un máximo de tracción de 4,8mPa.

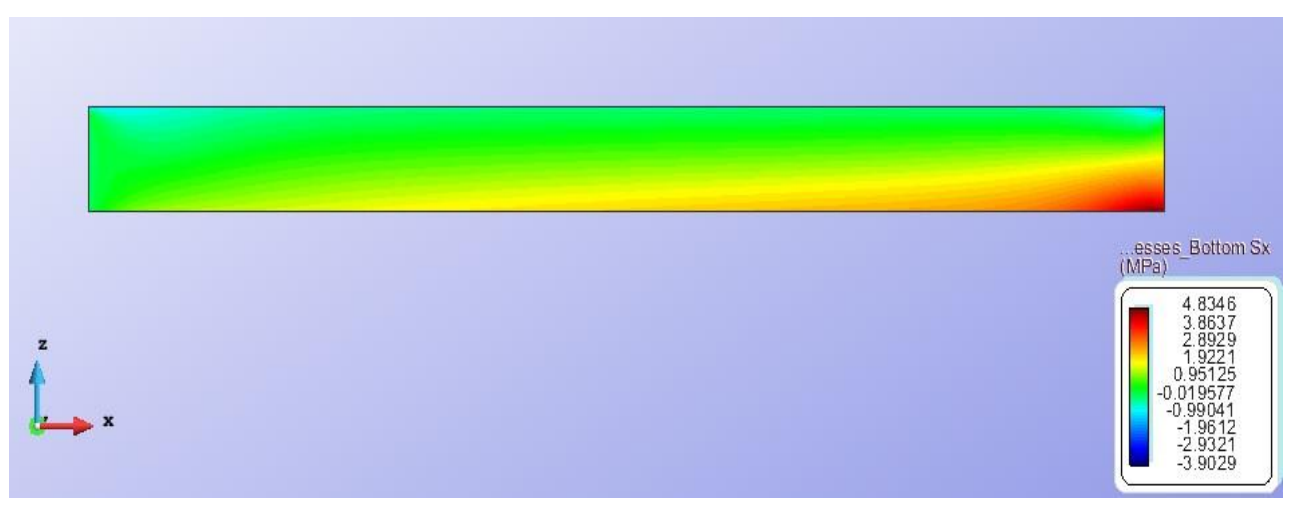

Figura 1.9.Lectura de tensiones Sx a lo largo de la viga. Tracciones máximas en la fibra inferior en el centro de la luz. Compresiones máximas en el centro de la luz en la fibra superior.

#### Tablero:

El tablero tiene dos direcciones principales, en la dirección Y la luz es considerablemente más corta por lo que con seguridad será la dirección de trabajo de la losa de tablero. En esta dirección, como se mostró en la figura 1.1 la estructura tiene un tramo de 3 metros y voladizos a ambos lados de 0,75 metros, por lo que podemos esperar un comportamiento en el cual en el centro de luz las tracciones máximas estén en la fibra inferior y las compresiones máximas en la fibra superior, mientras que en los apoyos podemos esperar un comportamiento inverso. En la dirección larga

(longitudinal) del tablero, podemos predecir un comportamiento más similar al de un elemento biapoyado con las mayores tracciones en el centro en la zona inferior. Para esto, debido a que el tablero es un elemento tipo placa, debemos leer por separado las tensiones máximas en cada dirección tanto en el "top" como en el "bottom" del elemento.

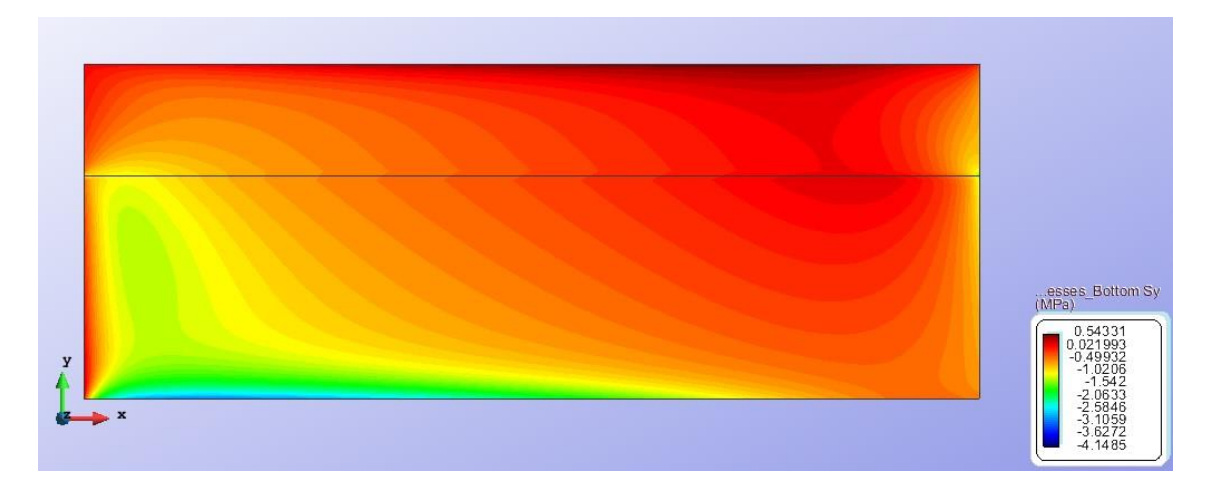

Figura 1.9.Lectura de tensiones Sy (dirección corta) en la cara inferior del tablero. Tracciones máximas en el centro de luz, especialmente en las franjas más cercanas a los apoyos de las vigas.

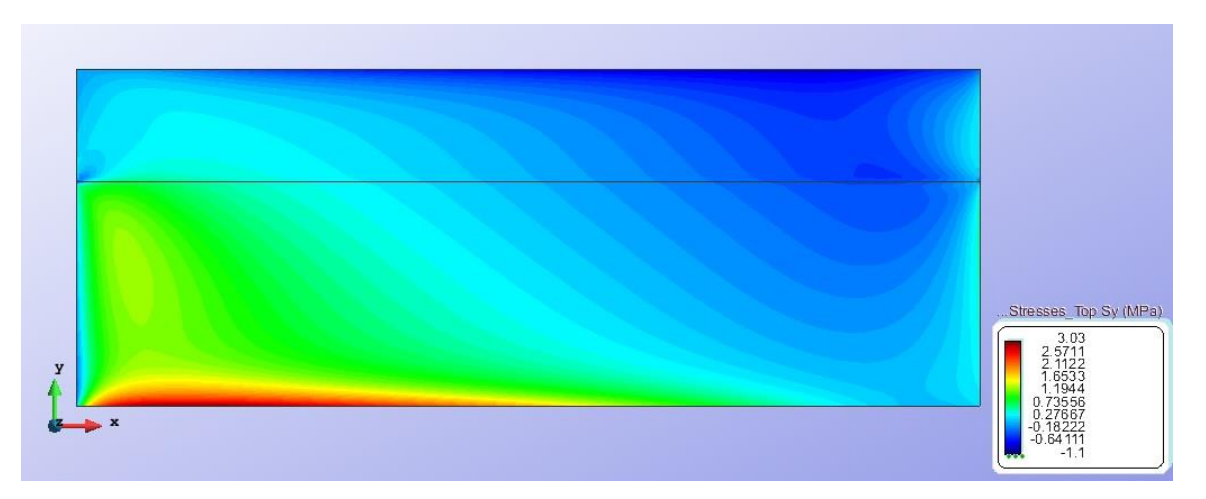

Figura 1.10.Lectura de tensiones Sy (dirección corta) en la cara superior del tablero. Compresiones máximas en el centro de luz, especialmente en las franjas más cercanas a los apoyos de las vigas. Tracciones máximas en el voladizo.

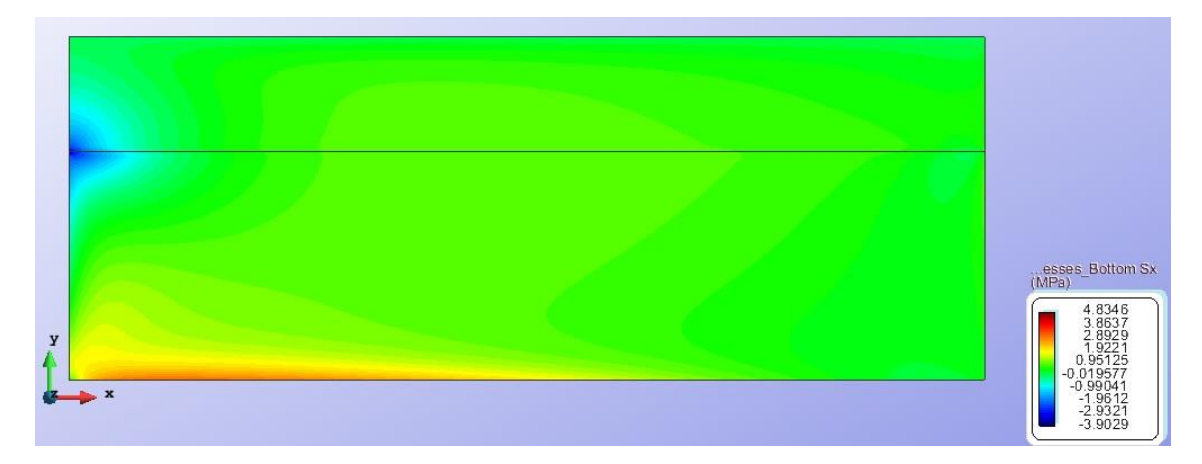

Figura 1.10.Lectura de tensiones Sx (dirección larga) en la cara inferior del tablero. Tracciones máximas en el centro de luz, pero en general menores que en la dirección corta. A excepción de la tensión concentrada en el apoyo.

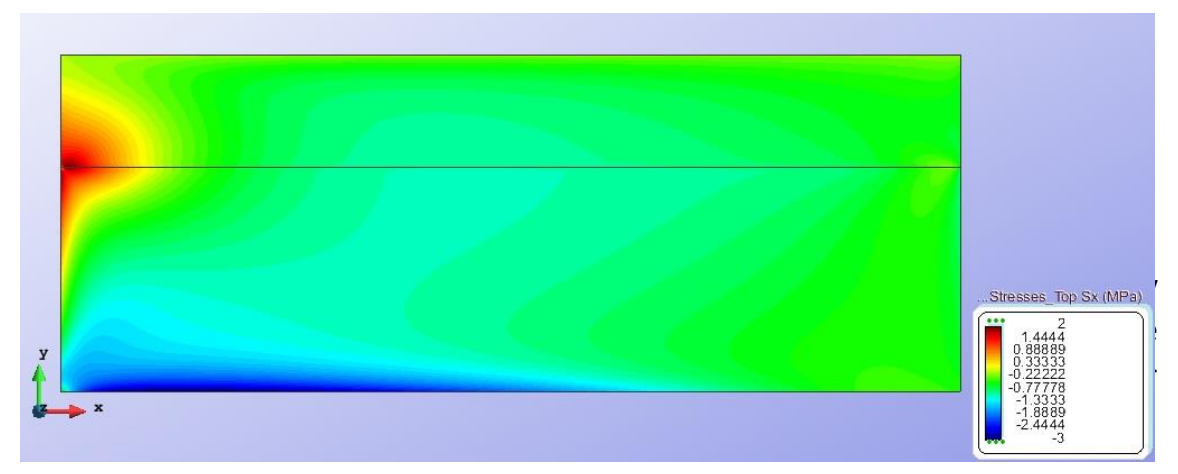

Figura 1.11.Lectura de tensiones Sx (dirección larga) en la cara superior del tablero. Compresiones máximas en el centro de luz, pero en general menores que en la dirección corta. A excepción de la tensión concentrada en el apoyo.

Las figuras mostradas confirman nuestra hipótesis de que el tablero trabaja principalmente en la dirección corta Y. Además, al igual que la viga, con la carga únicamente de peso propio, estamos aún bastante por debajo de los valores máximos permitidos, encontrando valores máximos de tracción de 4,14 mPa y de compresión de 3,03 mPa.

Una vez identificados los lugares clave de la estructura, procedemos a agregar una carga distribuida sobre toda la superficie del tablero la cual iremos aumentando iterativamente hasta encontrar los límites buscados. Una buena aproximación al valor inicial de carga se puede realizar de la siguiente manera. Tomando en cuenta que el peso propio del material es de 25 kN/m3 y que el espesor del tablero es de 0,38m esto significa una carga distribuida sobre el tablero de 9,5kN/m2, si para este valor de carga estamos obteniendo unas tensiones aproximadamente 20 veces inferiores a las límites podemos partir de una carga adicional estimada de 150kN/m2 e ir aproximándonos a los limites.

Durante este procedimiento se llegó e encontrar el límite de 195 kN/m2 para el cual la tensión de compresión en la fibra superior de la losa arroja un resultado máximo de 81 mPa, sin embargo, al detallar la zona que realmente sobrepasa los 80 mPa límites observamos que es un tramo tan pequeño de la sección que podemos afirmar con seguridad que esta es la carga máxima que le podemos aplicar a esta estructura para los limites del material establecidos al inicio.

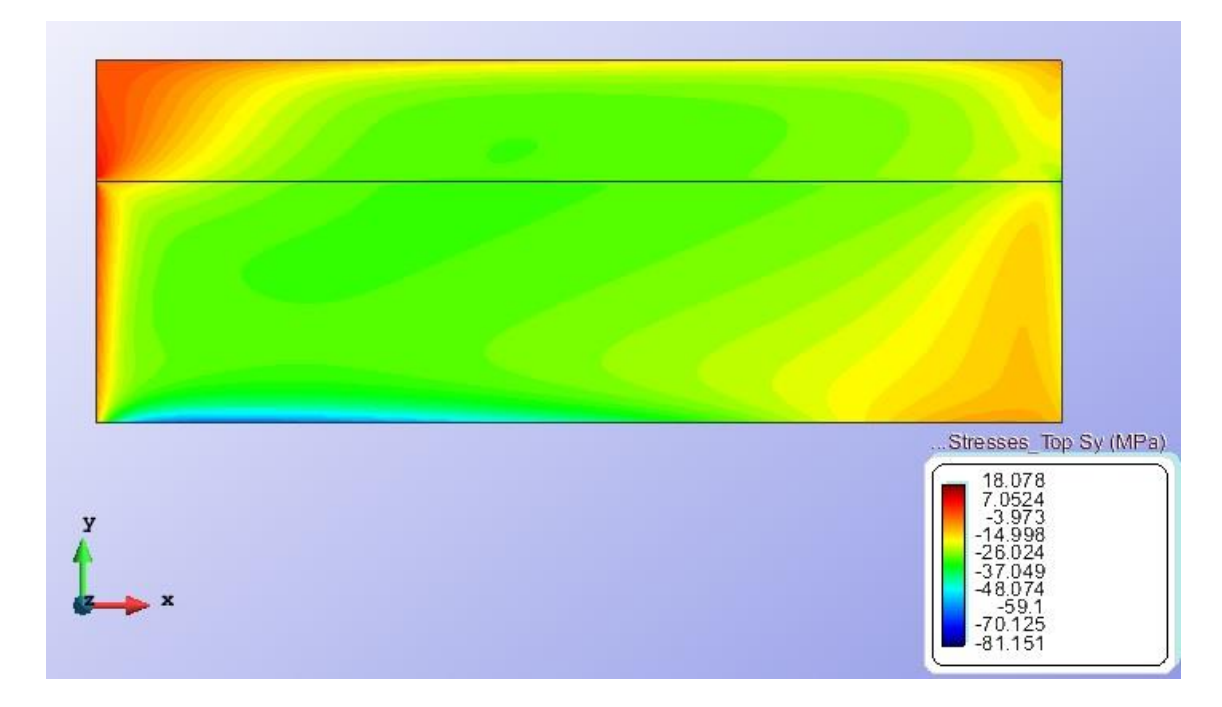

Figura 1.12Lectura de tensiones máximas en el top de la losa del tablero. Alcanzando en la zona central el valor de 81 mpa.

A continuación se presenta una tabla resumen de los resultados obtenidos tanto en la viga como en la losa de tablero para las distintas cargas consideradas.

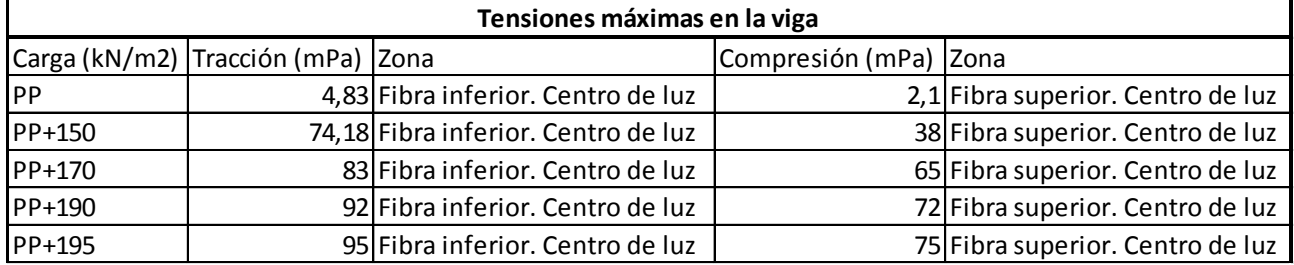

Tabla 1.1. Tensiones máximas en la viga para las diferentes cargas aplicadas.

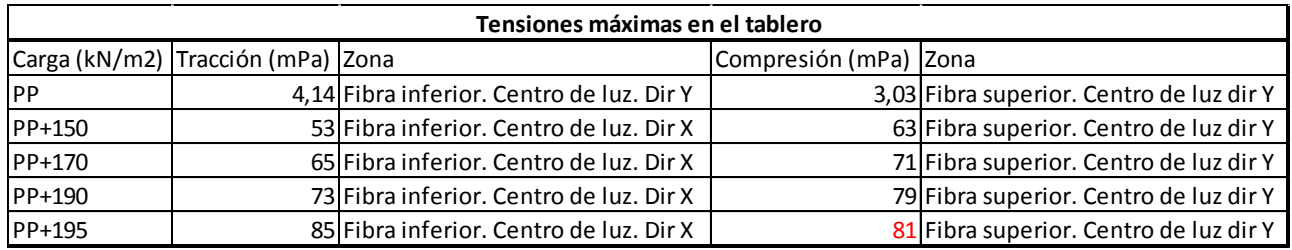

Tabla 1.2. Tensiones máximas en la losa del tablero para las diferentes cargas aplicadas.

### **1.3. Conclusiones**

Después de haber realizado todo el procedimiento descrito anteriormente, podemos concluir lo siguiente para este problema.

El puente es capaz de aguantar una carga máxima distribuida sobre su tablero de **195 kN/m2** además de su peso propio, con números mayores a esta carga, **se alcanza la tensión máxima de compresión de 80 mpa en la fibra superior de la losa del tablero**.

El puente nunca desarrolla para estas cargas su tensión máxima de tracción, alcanzando como máximo un valor equivalente al 52% de su capacidad total. Al ser una estructura de hormigón armado, esto es inusual y nos lleva a pensar que la estructura se encuentra excesivamente armada y por eso tiene una resistencia de tracción tanto más alta que la de compresión. Tomando en cuenta que la tracción nunca sobrepasa el 50% de la capacidad total, sería interesante estudiar la posibilidad de bajar el armado total de la estructura.

Las vigas, nunca alcanzan en ninguno de sus puntos las tensiones máximas ni de compresión ni de tracción permitidas en el material sin embargo un dato interesante es notar que en el centro de la luz de la viga, la flecha máxima al aplicar la carga de 195 es de 0.0723 metros lo cual equivale a L/165 valor que puede resultar excesivo para este tipo de estructuras. Resulta importante revisar si, a pesar de no desarrollar toda su capacidad tensional, no sería pertinente aumentar el canto de las vigas. Un pre dimensionado usual de vigas biapoyadas de este tipo es considerar un canto de entre L/10 y L/15 esto arrojaría un canto de entre 80 y 120 centímetros, notablemente mayor a los 50 cm colocados. Esto mejoraría considerablemente este valor de la flecha máxima total.

## **2. PROBLEMA L09**

## **TORRE DE ENFRIAMENTO.**

El segundo problema se trata de una torre de enfriamiento de hormigón armado que se encuentra simplemente apoyada en toda su base sobre columnas diagonales. La geometría de los elementos es la mostrada en la figura 2.1.

El hormigón de toda la estructura tiene un E = 19.8 KN/mm2 y v = 0.18 además de un peso específico de 25kN/m3.

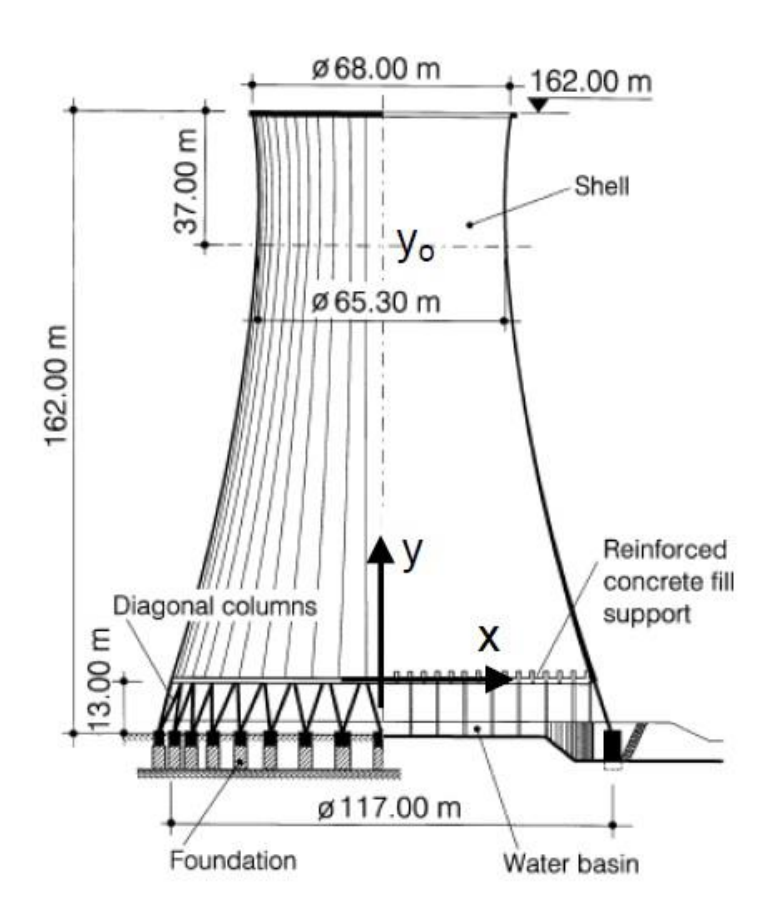

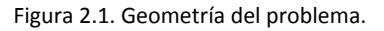

La torre solo se encuentra sometida a la acción de su peso propio y la idea del problema es hallar el espesor mínimo que debe tener la pared de la torre para que no se superen los límites máximos de tracción y compresión en ninguna zona de la estructura, establecidos en 30 mPa para la tracción y 45 mPa para la compresión.

## **2.1. Preproceso.**

Dada la geometría del problema, se observa que el comportamiento de la estructura coincide con los requisitos de un problema de lámina de revolución, sin embargo de manera de simplificar el modelado y poder asignar las condiciones de contorno a los ejes globales (procedimiento mucho más sencillo en el programa) lo que haremos será modelar un cuarto de la revolución de la lámina es decir un giro alrededor del eje de revolución de 90 grados y asignar en las líneas de contorno de estos ejes de simetría las condiciones de contorno adecuadas. El modelado y cálculo se hará con el programa RamSeries 13.5.0 que permite la utilización de diversos elementos de lámina para el cálculo y el cual funciona utilizando el programa GID como herramienta de pre proceso.

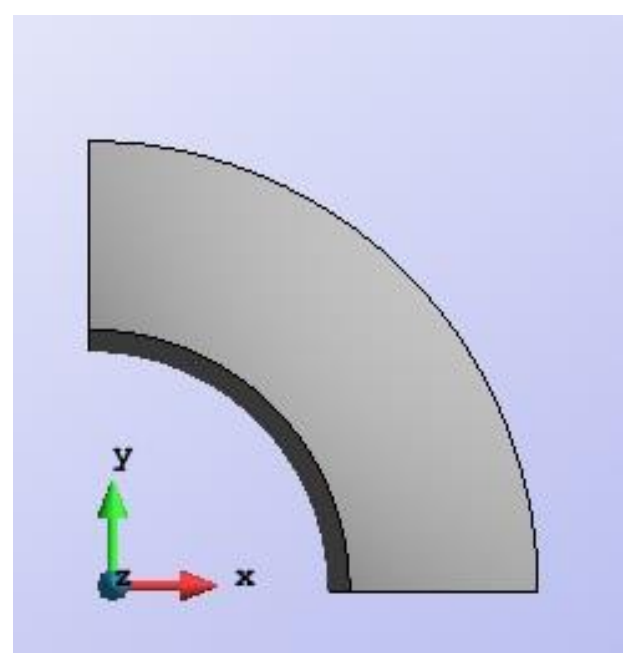

Figura 2.2. Vista en planta del modelado de ¼ de la geometría total de la lámina donde se aprecian los planos de simetría tomados en cuenta.

Al tomar un cuarto de toda la lámina, necesitamos asignar en las caras donde cortan los planos de simetría las condiciones de contorno pertinentes. Hemos decidido asignar las condiciones en ejes globales ya que es un procedimiento considerablemente más sencillo dentro del programa. Para esto, en el plano paralelo al eje Y asignamos restricción de movimiento en la dirección X y restricciones de giro en el eje Y y Z. En el plano paralelo a X hacemos lo propio pero de manera inversa, esto es, restringimos el movimiento en la dirección Y y los giros en el eje X y Z. En cuanto a la base, el problema indica que las columnas se pueden considerar como un apoyo simple, por esto, de manera de respetar la simetría del problema, restringimos en la base simplemente los movimientos verticales en Z.

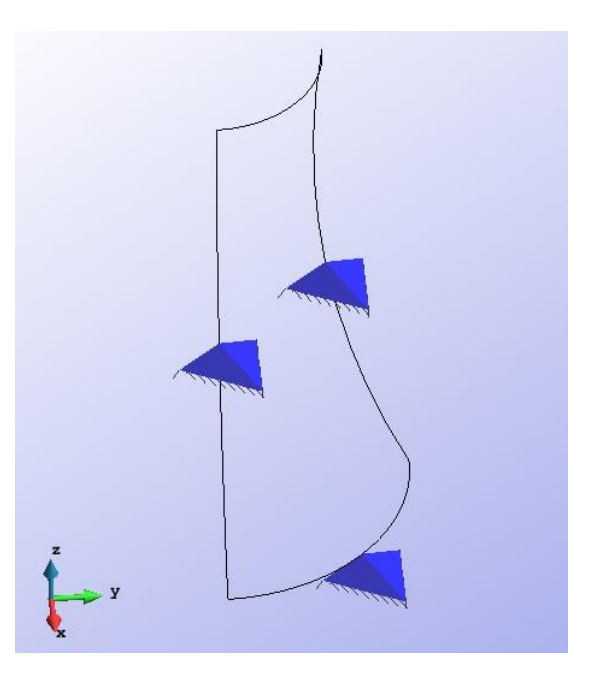

 $\overline{\phantom{a}}$ 

Figura 2.3. Vista en 3D de las condiciones de contorno aplicadas a cada borde de simetría y a la base.

Una vez modelada la lámina con la geometría, materiales, simetrías y condiciones de contorno explicadas anteriormente, se debe tomar la decisión del tipo de elemento y el tamaño de malla a utilizar. Como en este caso el problema nos pide el cálculo del espesor de la pared, hemos partido de un espesor ficticio de 10cm, para el cual hemos realizado los cálculos iniciales de estudio de convergencia.

Se procedió a realizar un proceso iterativo tanto con elementos triangulares de 3 nodos como elementos triangulares de 6 nodos. En este caso, debido a que se trata de una geometría compleja curva se ha decidido prescindir de los elementos cuadriláteros, debido a que estos tienen mayores dificultades para adaptarse a este tipo de geometrías y suelen requerir mallas excesivamente tupidas. A continuación se presenta un gráfico de convergencia de la iteración hecha para la deformación vertical máxima de la pared de la lámina.

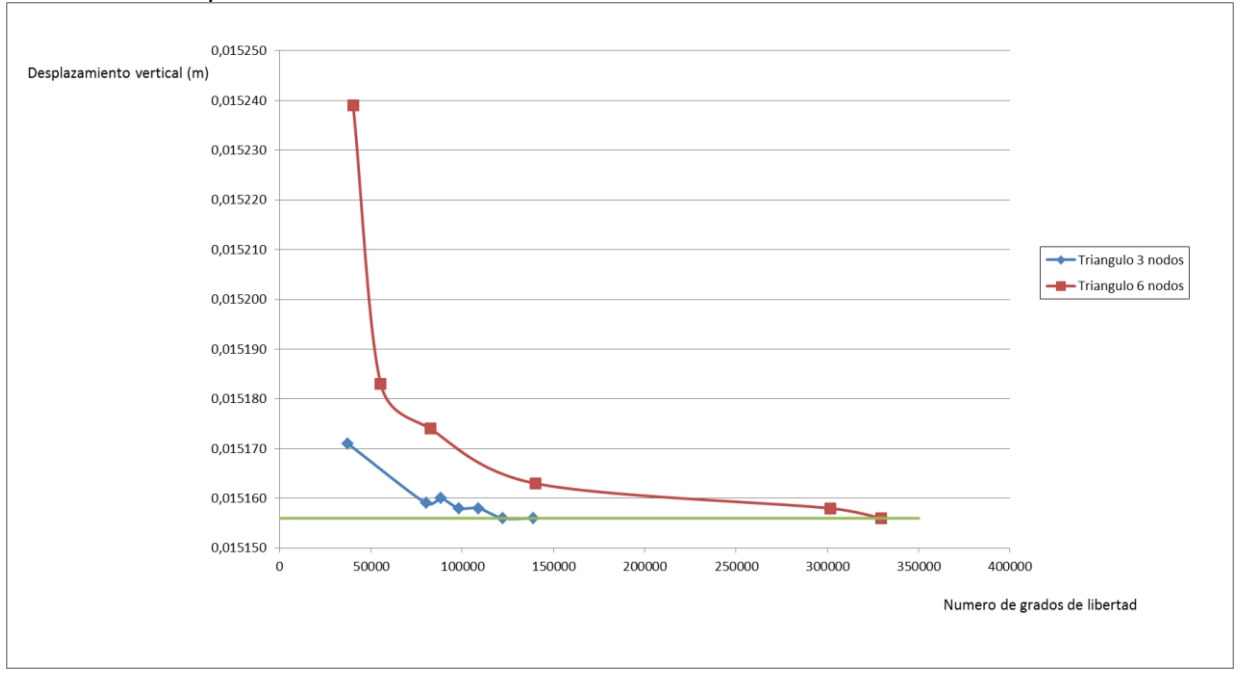

Figura 2.4. Gráfico de convergencia de la flecha para los dos tipos de elemento estudiados.

Se puede observar en el gráfico, que a pesar de que se aproxima a la solución de manera no constante, el elemento triangular de 3 nodos se aproxima a la solución para bastante menos grados de libertad que el elemento de 6 nodos, que aunque es cierto que lo hace de manera mucho más regular (sin saltos), lo hace para un numero considerablemente más alto, y con un esfuerzo computacional de cálculo considerablemente mayor. Esto implica, que a pesar de que el elemento de 3 nodos requerirá un tamaño de elemento considerablemente menor y por ende una malla bastante más tupida, el esfuerzo de cálculo con este elemento será menor, razón por lo cual se ha decidido llevar a cabo el análisis con una malla de elementos triangulares de 3 nodos con 122332 grados de libertad totales.

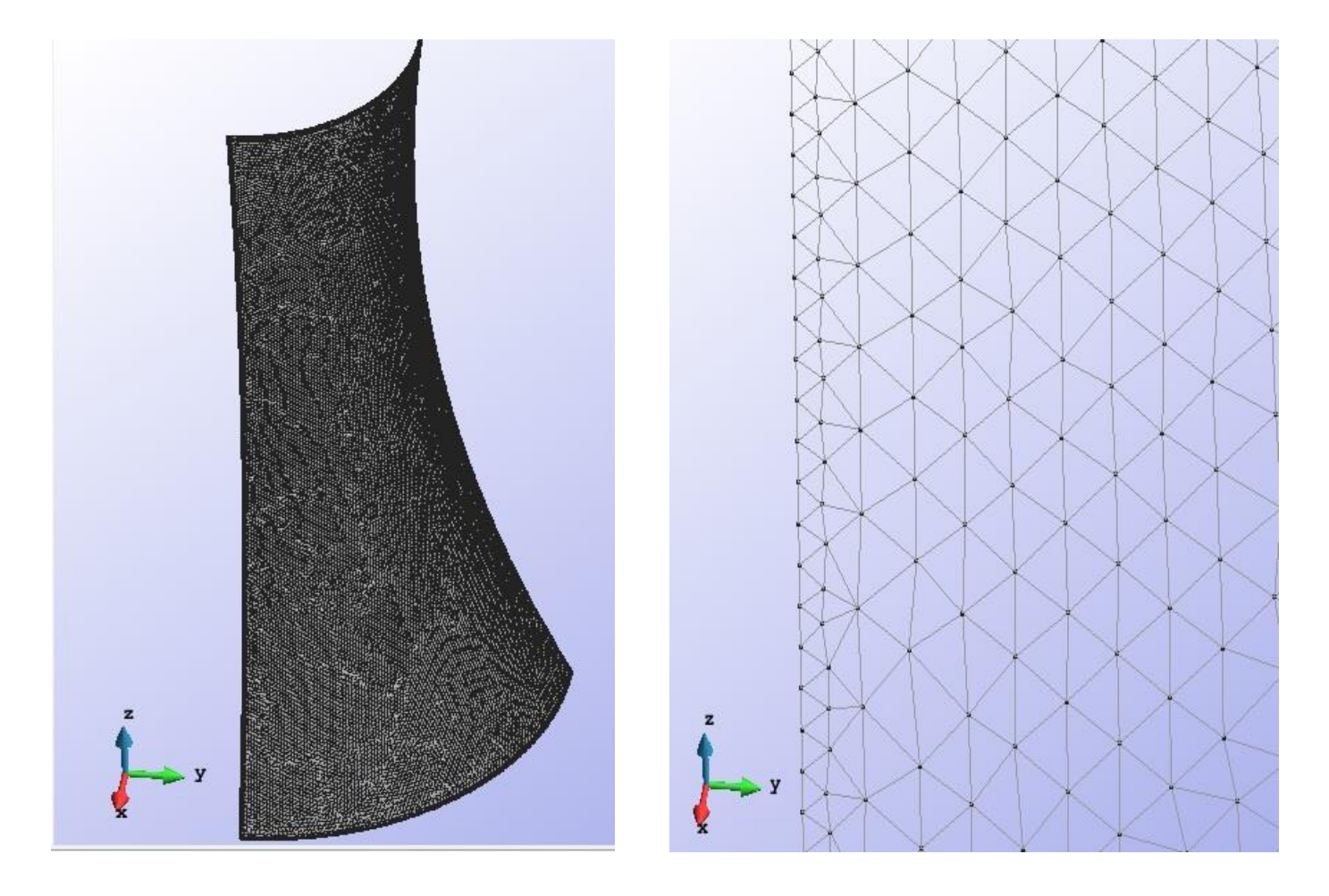

Figura 2.5. Malla y zoom de la malla de triángulos de 3 nodos utilizada.

Una vez planteada la malla a utilizar para el análisis, se debe ahora realizar un proceso iterativo, aumentado paso a paso el espesor de la lámina hasta que se cumplan los parámetros de tensiones máximas en el material explicadas en la parte inicial.

## **2.2. Post proceso.**

Como se comentó anteriormente, la aproximación inicial al espesor de la pared de la lámina se ha hecho con un espesor de 10 cm. A partir de este valor, la idea es ir aproximándose al espesor final mínimo que sea capaz de resistir el peso propio del elemento sin sobrepasar las tensiones de compresión y tracción máximas.

En este caso, dada la geometría curva de la lámina, para poder leer correctamente las tensiones en la pieza, debemos hacerlo en ejes locales. Para hacer esto, primero debemos asegurarnos de cómo están posicionados estos ejes. En este caso, tenemos los ejes locales x' e y' dentro del plano de los elementos mientras que los ejes locales z' siempre son perpendiculares al plano del elemento. En este caso tenemos todos los ejes z' apuntando hacia adentro de la lámina mientras que el eje x' va generalmente en la dirección vertical de la pieza y el y' en la dirección horizontal o radial de la misma.

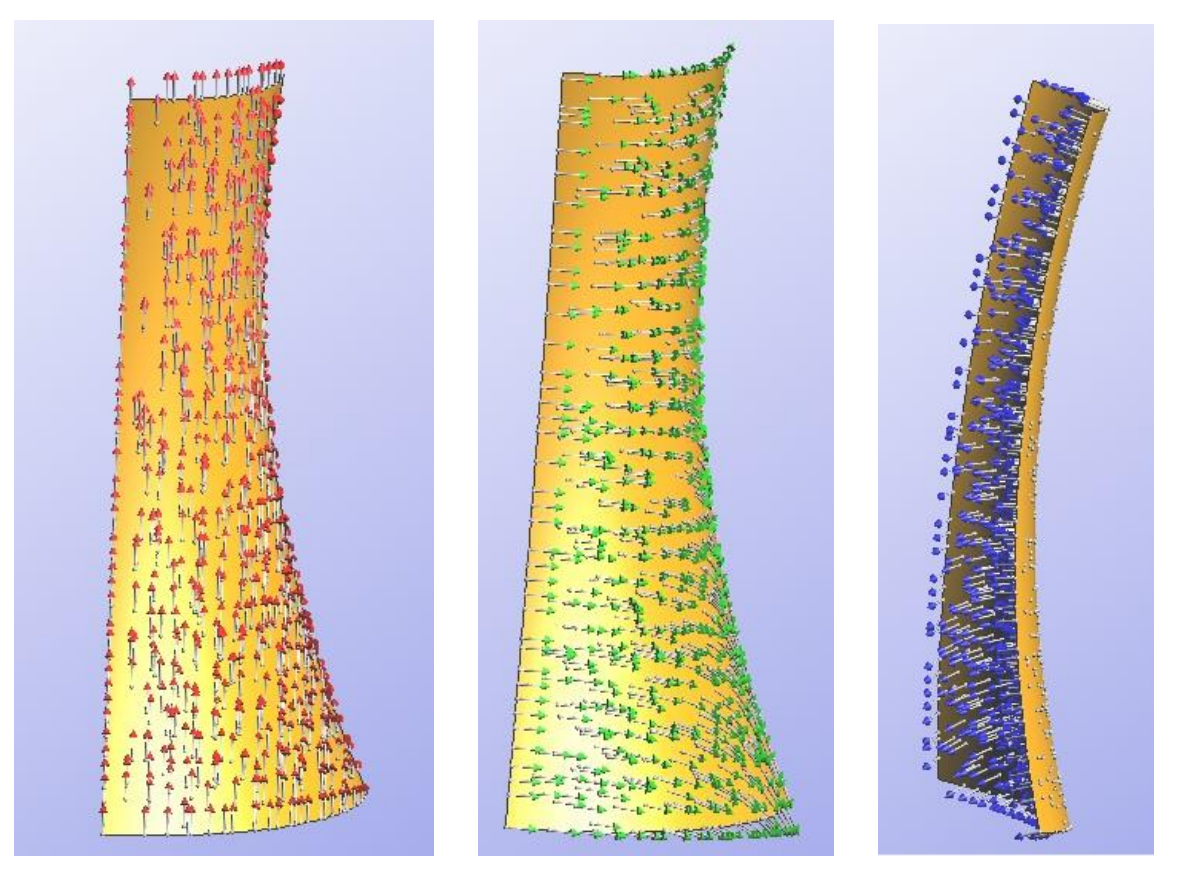

Figura 2.6. Ejes locales x' y' y z' de los elementos.

Conociendo estas direcciones ahora podemos proceder a leer las tensiones en la estructura para cada espesor. Sabiendo que se trata de una lámina de revolución, tendremos que leer tensiones en la dirección vertical de la lámina (eje x') y tensiones en la dirección radial de la misma (y') además sabemos que las tensiones en el eje z' serán nulas. Los parámetros que más nos interesaran serán las compresiones máximas en la base debido al peso propio de toda la estructura, y las tracciones radiales

máximas que puedan aparecer debido a que la estructura tienda a intentar abrirse. En general es de esperar que ambos valores máximos se den en la parte inferior de la estructura.

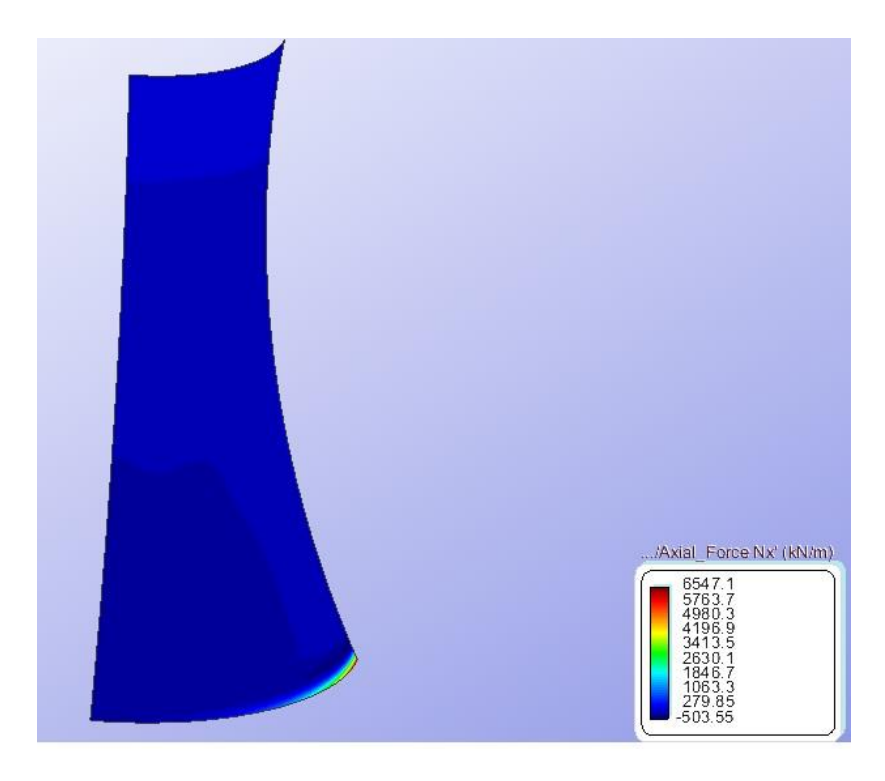

Figura 2.7. Lectura de axil en eje local x' Nx'

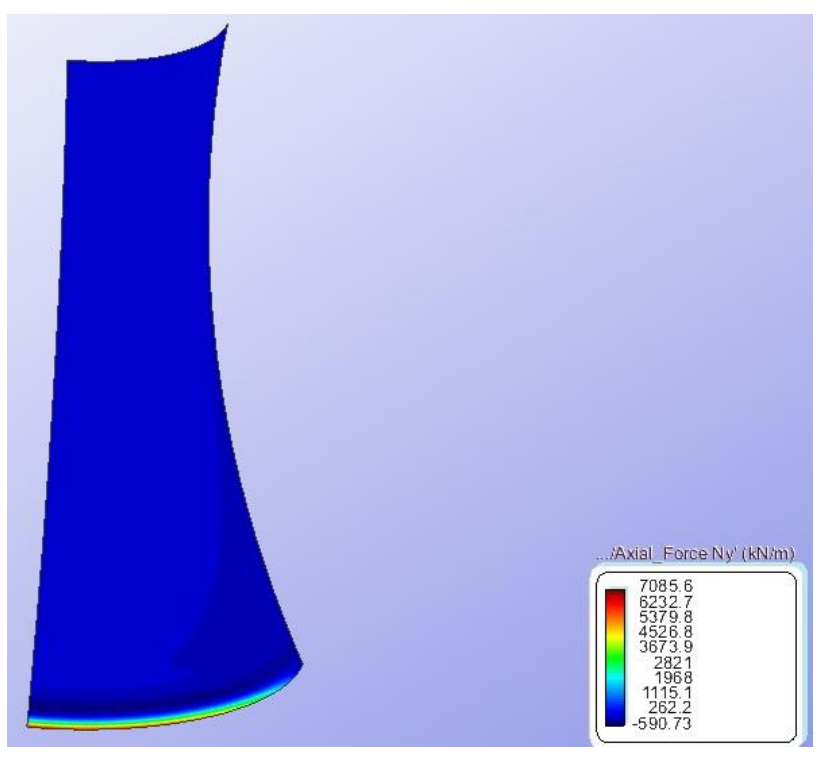

Figura 2.8. Lectura de axil en eje local y' Nx'

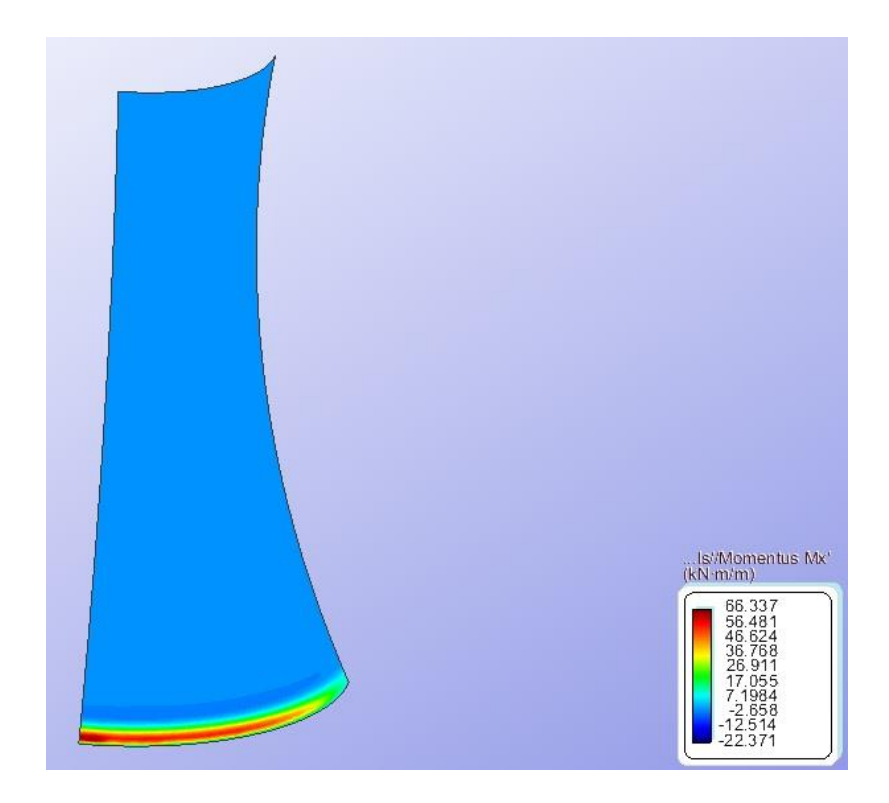

Figura 2.9. Lectura de momento flector en eje local x' Mx'

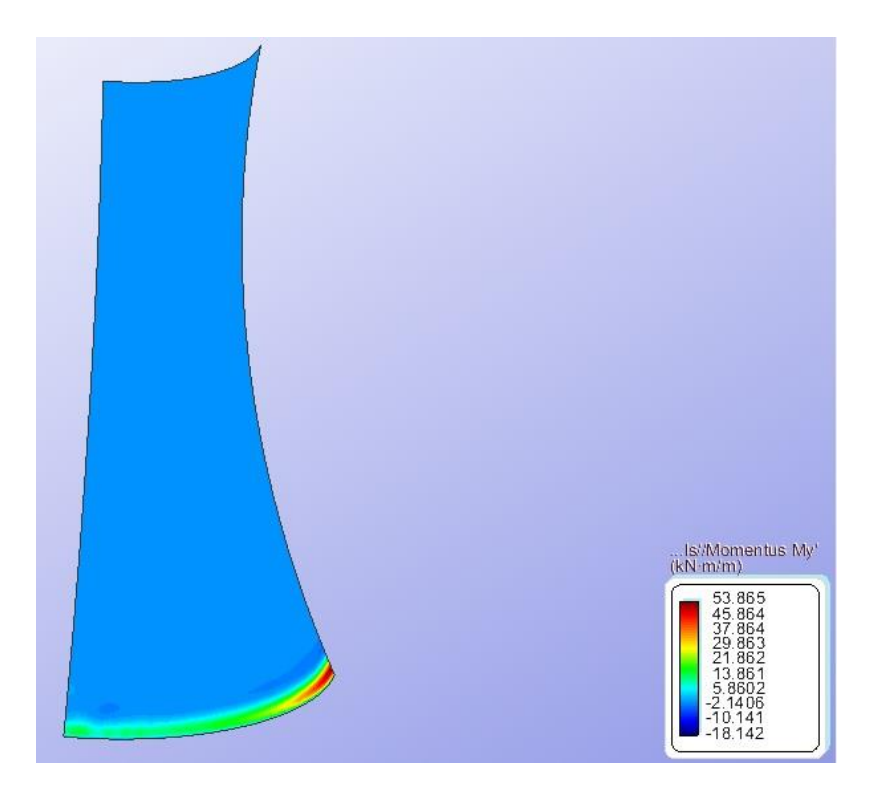

Figura 2.10. Lectura de momento flector en eje local x' Mx'

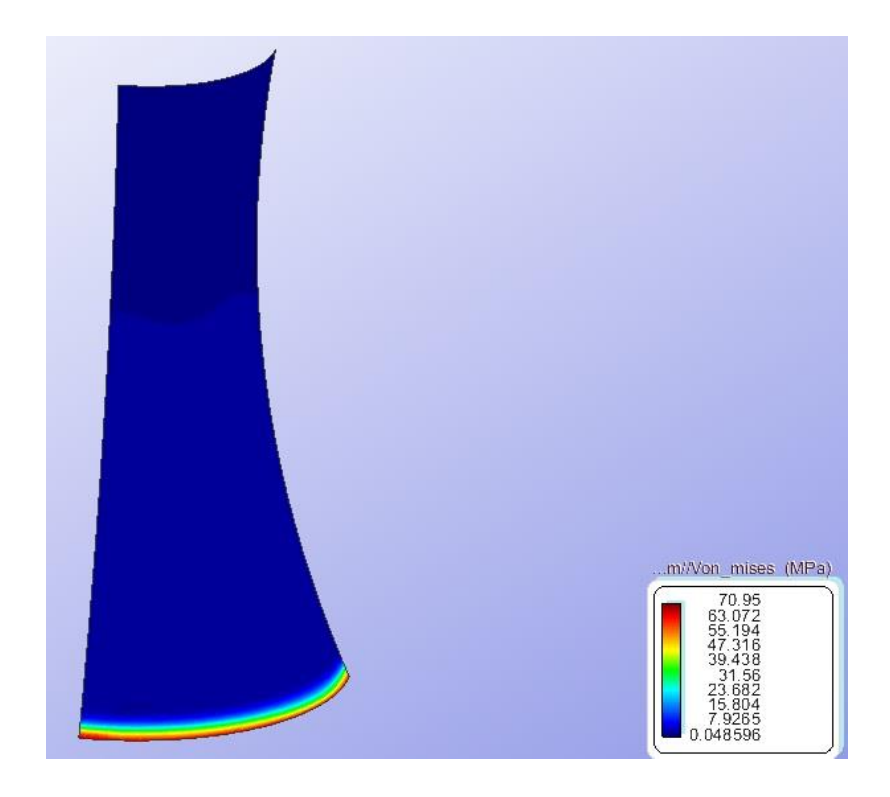

Figura 2.11. Lectura de tensiones de Von Mises

El procedimiento de lectura de tensiones ha sido entonces el siguiente. Primero se leen los axiles máximos en ejes locales Nx' (dirección vertical) y Ny' (dirección radial) posteriormente se leen los momentos máximos actuantes Mx' y My' en las zonas de axil máximo (generalmente coincidirán en las mismas zonas). Con estos cuatro valores y el espesor de la lámina se calcula la tensión distribuida máxima como una contribución lineal de ambos valores y por último se compara con el valor de tensión de Von Mises que calcula el programa, de manera de asegurarnos que la aproximación es buena y que no estamos despreciando efectos importantes de cortante o torsión. Este procedimiento se ha seguido para distintos espesores hasta encontrar el valor para el cual nuestra estructura funciona. A continuación se presenta una tabla con los valores obtenidos para cada uno de los espesores calculados.

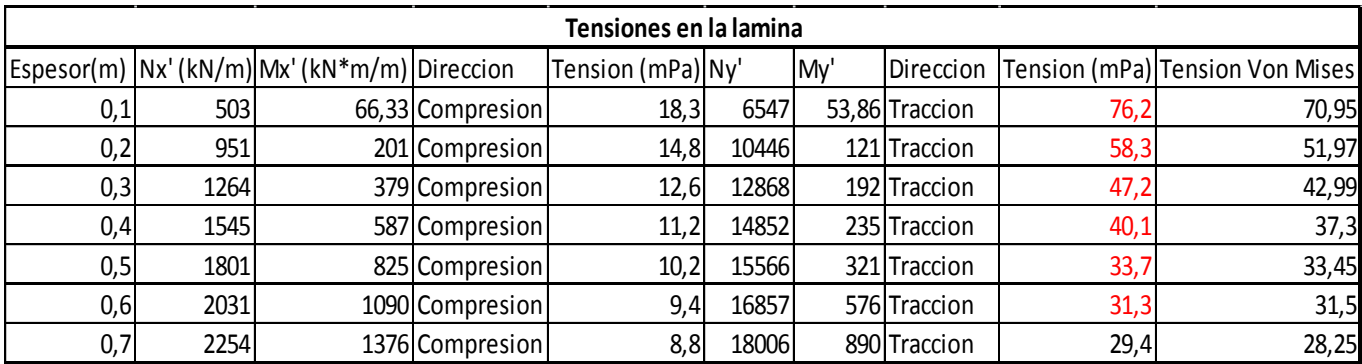

Tabla 2.1. Tensiones máximas en la lámina para distintos espesores.

Como se observa en la tabla anterior, los resultados de compresión siempre se encuentran por debajo del máximo de 45 mPa que resiste el material, por lo que este no es el comportamiento determinante en el problema. Por otro lado, la tracción en la parte inferior de la estructura, generada por la tendencia de la lámina a querer abrirse si es el factor determinante en el diseño de la lámina ya que para la mayoría de los espesores calculados, este valor excede el valor máximo de diseño de 30 mPa. Se observa que la estructura empieza a cumplir para un espesor de 70cm, por lo que este es el valor mínimo que debe tener la lámina

## **2.3. Conclusiones**

Después de haber realizado todo el procedimiento descrito anteriormente, podemos concluir lo siguiente para este problema.

La estructura necesita **un espesor mínimo de pared de 70cm** para cumplir el valor máximo de tracción indicado para el material de 30mPa.

La estructura nunca desarrolla toda su capacidad a compresión, trabajando en todos los casos de espesor calculados en un rango de tensiones de entre 30 y 40 por ciento.

El problema de tracción se genera en la parte inferior de la estructura, cuando esta llega a los apoyos las reacciones horizontales generales hace que la estructura tienda a "abrirse "generando tensiones radiales de tracción que son las que definen el problema.

Dado que el problema está localizado en la base, y el resto de la estructura se encuentra en rangos de tensiones bastante menores, una opción para optimizar este diseño podría consistir en construir un anillo rigidizador perimetral en la base que ayude a soportar estas tensiones. Otra opción podría ser generar un armado de refuerzo especial en estas zonas de manera de aumentar localmente la resistencia a tracción y poder de esta manera bajar el espesor. También puede ser una opción bastante eficiente construir una lámina de espesor variable en altura, de manera de optimizar el uso del material.